## www.partoshar.com

## DXR2 SmartRaman مدل Raman اسپکتروفتومتر رامان

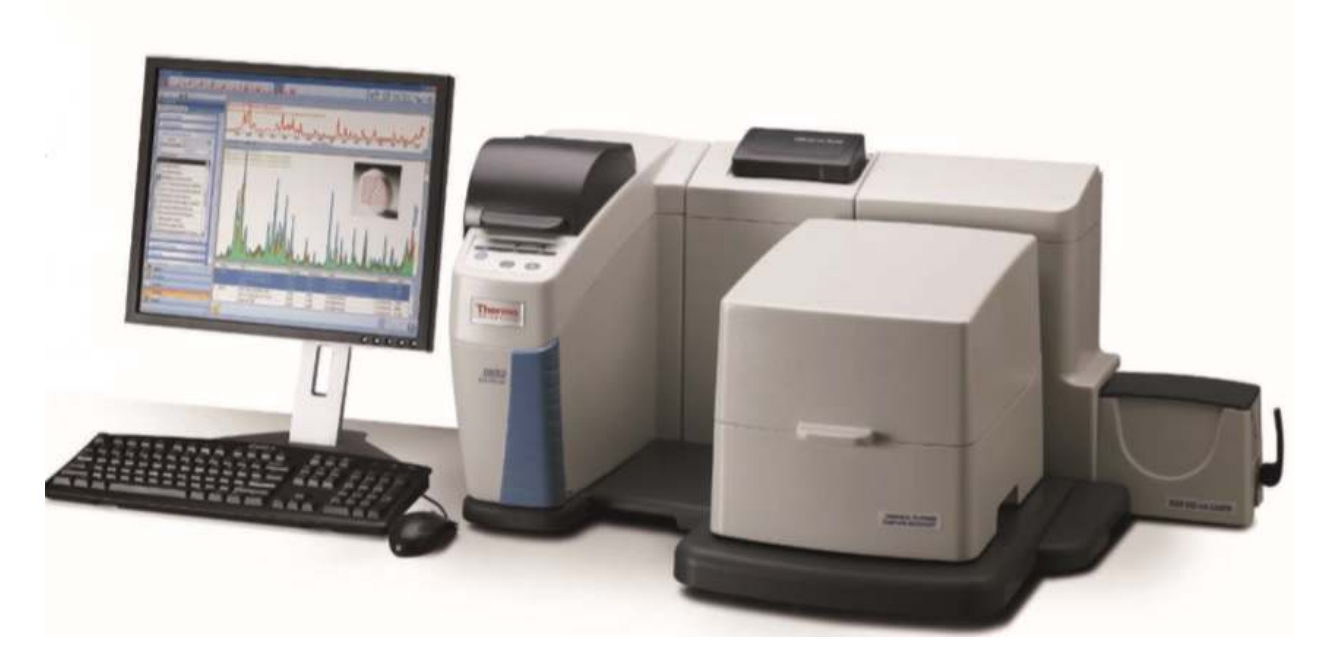

اسپكتروفتومتر رامان Raman Spectrophotometer مدل DXR2 SmartRaman محصول شركت Thermo Scientific از برترین محصولات طیف سنجی رامان Raman در جهان می باشد که بدلیل پایداری، دقت و سادگی در بسیاری از مراکز علمی ، تحقیقاتی و صنعتی دنیا و بسیاری از دانشگاه های معتبر جهان کاربرد دارد. اسپکترومتر رامان Raman مدل DXR2 SmartRaman یک طیف سنج رامان Raman Spectroscopy تحقیقاتی چند منظوره می باشد که ترکیبی عالی از عملکرد و سهولت استفاده را ارائه مي نمايد. اسپكتروسكوپي رامان Raman مدل DXR2 SmartRaman براي عملكرد بالا، آناليز نمونه های بالک طراحی شده است و برای آزمایشگاه های آنالیز چند منظوره ایده آل می باشد.

### معرفى محصول

اسپکتروفتومتر رامان Raman مدل DXR2 SmartRaman از محصولات رامان پیشرو در صنعت بوده و قابلیت تکثیر و قابلیت اطمینان بالایی را دارا می باشد.

Thermo Scientific اسیکترومتر رامان Raman مدل DXR2 SmartRaman اسیکترومتر رامان Raman مدل Araman اسیکترومتر رامان اجازه تمركز روى كار نه ابزار مورد استفاده براى انجام آن را بدهد. اسپكتروسكوپى رامان Raman مدل DXR2 SmartRaman به کاربران در حل مشکلات عملی کاربردی با نوآوری هایی که توانایی کاربران برای دریافت سریع اطلاعات کیفی را افزایش می دهد کمک مے کند.

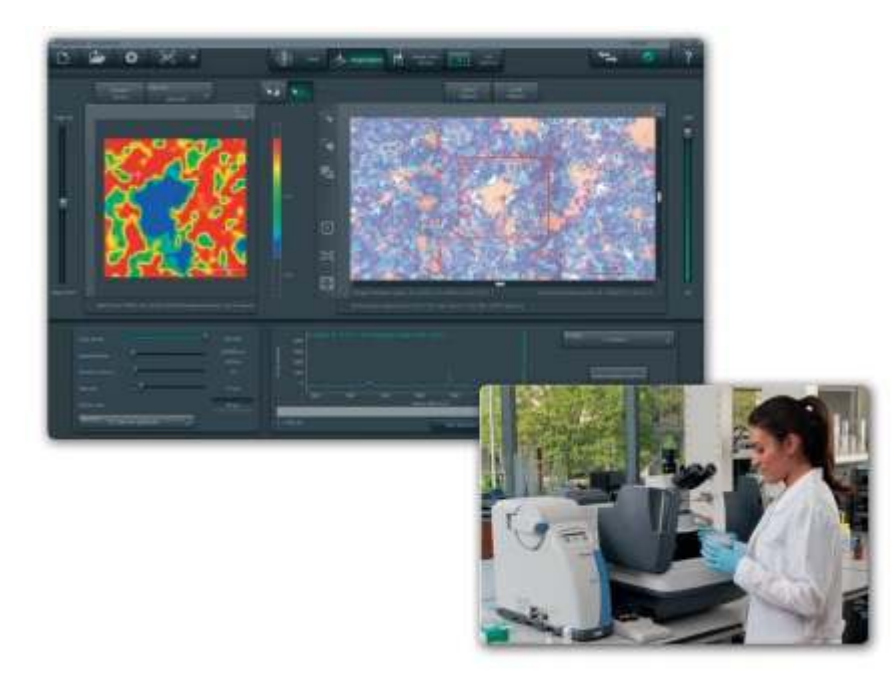

Thermo Scientific از سال 1989 طراحی و تولید محصولات رامان Raman را انجام داده است. امروزه Thermo Scientific بیش از هر عرضه کننده ای در جهان ابزارهای رامان را تولید می کند. خط تولید محصولات اسپکترومتر رامان و میکروسکوپ رامان Raman ساخت Thermo Scientific کمک می کند تا مشکلات برنامه های کاربردی با نوآوری هایی که موجب بهبود بهره وری و افزایش کیفیت داده ها می شود برطرف گردد. Thermo Scientific رهبر جهانی در طیف سنجی رامان می باشد که به معنای تعهد به طراحی، ساخت و پشتیبانی ابزارهایی است که کاربران می توانند به آن اعتماد کنند.

اسپکتروفتومتر رامان Raman مدل DXR2 SmartRaman نتايج جامع، قابل تكرار و دقيق را در يک پلت فرم قابل اعتماد و كم نگهداری ارائه می دهد.

### نتايج بيشتر و سريعتر با استفاده از اسپكتروفتومتر رامان Raman مدل DXR2 SmartRaman

- سهولت استفاده از اسپكتروفتومتر رامان Raman مدل DXR2 SmartRaman
- نرم افزار بصري اسپكتروسكوپي رامان Raman مدل DXR2 SmartRaman به سرعت از داده ها به پاسخ حركت مي كند.
	- طیف سنج رامان Raman مدل DXR2 SmartRaman ، متخصص در بهینه سازی داده ها
- پیش نمایش ها و چک های سیستم برای از بین بردن سعی و خطا در اسپکترومتر رامان Raman مدل DXR2 SmartRaman

### پایداری، دقت و سادگی در اسپکترومتر رامان Raman مدل DXR2 SmartRaman

- تنظيم خودكار و سهولت در تنظيم اسپكتروفتومتر رامان Raman مدل DXR2 SmartRaman ، عملكرد حداكثرى و یکپارچگی نمونه گیری را حفظ می کند.
- تنظيم قدرت ليزر باعث تحريك مناسب نمونه در طول عمر ليزر اسيكترومتر رامان Raman مدل DXR2 SmartRaman می شود.
- طراحي اسپكتروگراف پيشرفته اسپكتروسكويي رامان Raman مدل DXR2 SmartRaman بدون استفاده از قطعات متحرک ساده و ایجاد سیستم تشخیص و کالیبراسیون قوی است.
- قاب نوري كارآمد طيف سنجي رامان Raman مدل DXR2 SmartRaman نقاط اتصال كه مي تواند با لرزش يا تغيير درجه حرارت تغییر کند و عملکرد را تضعیف کند را از بین می برد.

### ویژگی های اسپکتروفتومتر رامان Raman مدل DXR2 SmartRaman

اسپکترومتر رامان Raman مدل DXR2 SmartRaman به سرعت با چالش های جدید سازگار می شود.

- اضافه كردن قابليت جديد به صورت اجزاء قابل تعويض با ديگر ابزار DXR2 به اسيكتروسكويي رامان Raman مدل DXR2 SmartRaman بسيار مقرون به صرفه است.
- اجزای پیش تنظیم شده و قفل در محل از تشخیص خودکار و هماهنگ سازی ذخیره شده استفاده می کند. به هر کاربر اجازه می دهد تا طیف سنجی رامان Raman مدل DXR2 SmartRaman را در چند ثانیه تنظیم کند.
- لیزرها و دیگر اجزا می توانند با هر ابزار در خانواده اسپکتروفتومتر رامان Raman مدل DXR2 SmartRaman جایگزین و به اشتراک گذاشته شده است.
- اسیکترومتر رامان Raman مدل DXR2 SmartRaman اختیاری، قابلیت قطبش اتوماتیک رامان را فراهم کرده و اطلاعات ساختاری که اطلاعات شیمیایی را تکمیل می کند.
- اسپکتروسکوپی رامان Raman مدل DXR2 SmartRaman قابلیت اضافه کردن طول موج های جدید بدون ابزار را دارا می باشد.

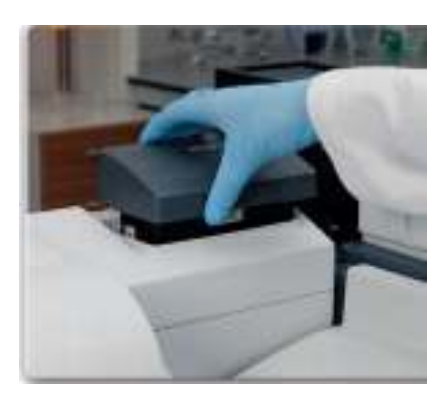

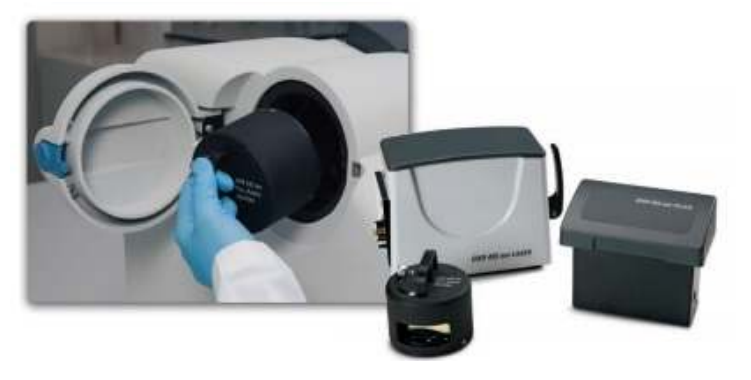

### نرم افزار اسپکتروفتومتر رامان Raman مدل DXR2 SmartRaman

- نرم افزار اسپکتروفتومتر رامان Raman مدل DXR2 SmartRaman بر روى پاسخ متمركز شده است.
- و نرم افزار اسپکترومتر رامان Raman مدل DXR2 SmartRaman قابلیت شناسایی ناشناخته ها و ترکیبات چند جزئی اسپکترومتر را به طور خودکار دارا می باشد.
- نرم افزار اسپکتروسکوپی رامان Raman مدل DXR2 SmartRaman ساختار مولکولی را بدون نیاز به تفکیک شناسایی می کند.
- نرم افزار طيف سنجي رامان Raman مدل DXR2 SmartRaman براي بررسي يا طبقه بندي مواد و آناليز كامل بصورت اتوماتیک استفاده می شود.
- نرم افزار طيف سنج رامان Raman مدل DXR2 SmartRaman قابليت حل مسئله و تحقيق در هر زمينه اي را دارا می باشد.

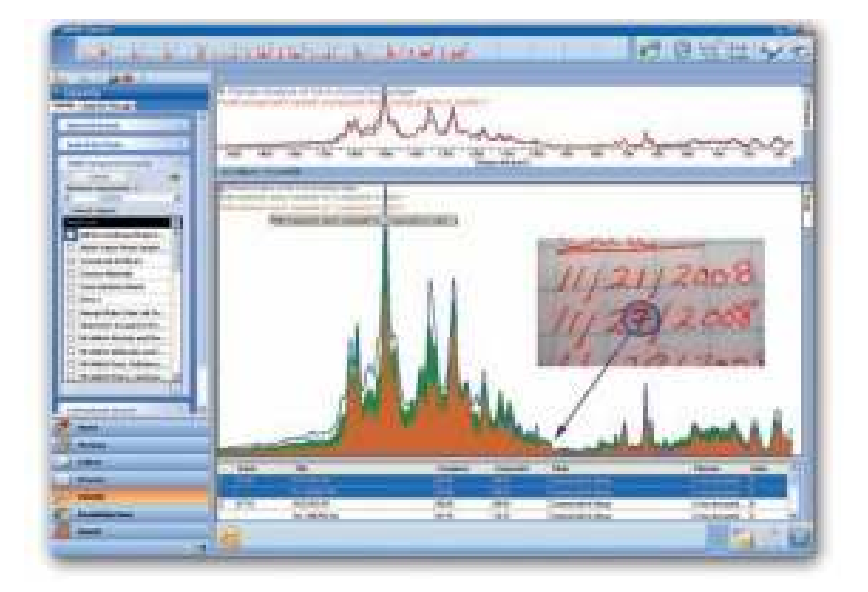

### ویژگی های اسپکتروفتومتر رامان Raman مدل DXR2 SmartRaman

- محفظه نمونه گیری بزرگ اسپکتروفتومتر رامان Raman مدل DXR2 SmartRaman ، انعطاف پذیری در طراحی تجربی را فراهم می کند.
- اسپکترومتر رامان Raman مدل DXR2 SmartRaman برای بطری ها و ویال های پودر های بالک و همه مواد دیگر ایدہ آل مے باشد.
- اسپکتروسکوپی رامان Raman مدل DXR2 SmartRaman طیف گسترده ای از لوازم جانبی نمونه برداری برای اکثر برنامه ها و فرمت های نمونه را فراهم می کند.
- نمونه برداري قدرتمند و متغير طيف سنجي رامان Raman مدل DXR2 SmartRaman باعث مي شود كه ميانگين سريع در منطقه بزرگ نمونه افزايش يابد.

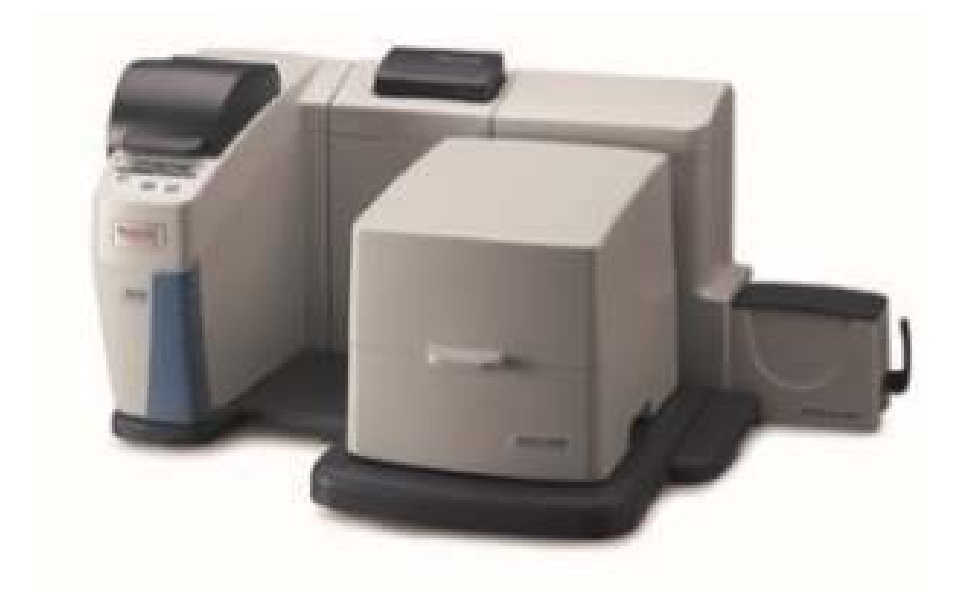

### کاربردهای اسیکتروفتومتر رامان Raman مدل DXR2 SmartRaman

محصولات طیف سنجی رامان Raman سری DXR2 ساخت Thermo Scientific برای کاربران که سعی در حل یک مشکل مهندسی ، توصیف مواد جدید، دفاع از حق ثبت اختراع دارند توصیه می شود. اگر برای آنالیز به یک ابزار نیاز دارید که به سادگی پاسخ های مورد نیاز شما را به سرعت و با اطمینان ارائه دهد، بدون شک میکروسکوپ رامان Raman مدل DXR2 برای آزمایشگاه شما مناسب می باشد.

### • کاربرد اسپکترومتر رامان Raman مدل DXR2 SmartRaman در علوم و مهندسی مواد

اسیکتروفتومتر رامان Raman مدل DXR2 SmartRaman اطلاعات شیمیایی و فیزیکی غنی را فراهم می کند و یک رابط اسکن بصری ، مشاهده سریع را بدون تفسیر گسترده اسپکتروسکوپی را فراهم می کند. قطبش رامان ابعاد اضافی درک ساختاری را اضافه می کند.

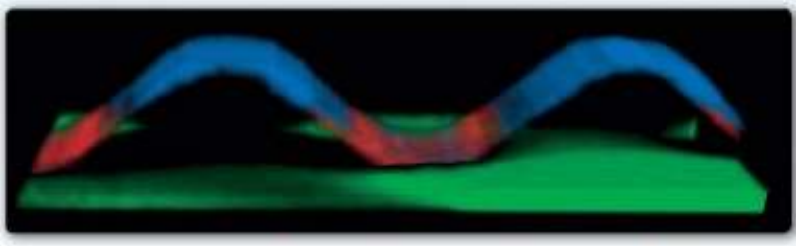

Controlled nano-scale semiconductor architectures is important for a variety of applications including flexible electronics. This is a three dimensional image of a 220 nm thick buckled silicon nanoribbon on a poly(dimethylsiloxane) support.

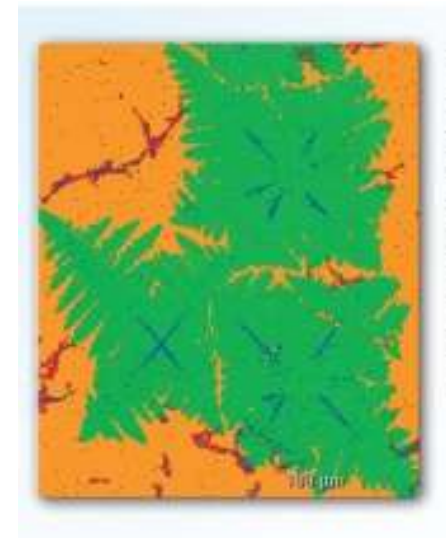

Raman imaging can be used to evaluate the quality of materials. such as graphene films and provide essential feedback for development of production methods. This image shows the structural composition of a graphene film using Raman imaging and comprises over 170,000 spectra in a 188 × 227 micron area.

### • گاربرد اسپکتروسکوپی رامان Raman مدل DXR2 SmartRaman در تست محصولات و پشتیبانی

قابلیت اطمینان و پشتیبانی جهانی، اسپکترومتر رامان Raman مدل DXR2 SmartRaman انتخاب رامان را برای آزمایشگاه های آنالیز برای حفظ کیفیت محصول مے کند.

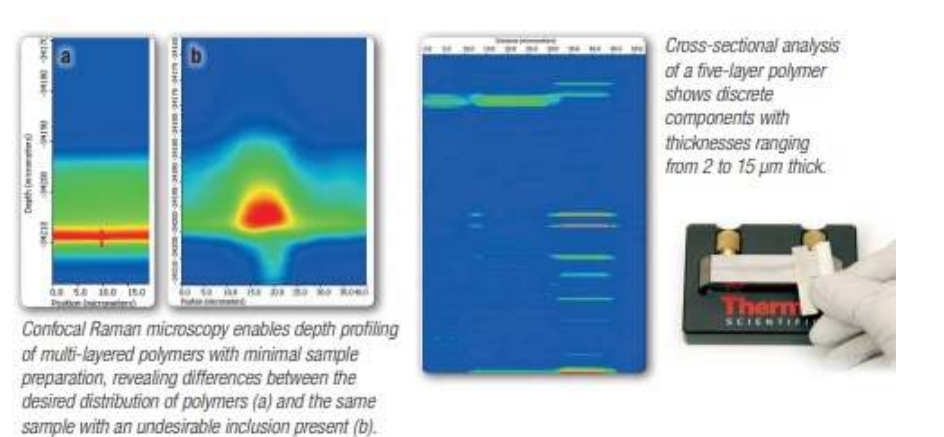

### ● کاربرد طیف سنج رامان Raman مدل DXR2 SmartRaman در آنالیزهای تحقیقاتی

رزولوشن فضایی بالا همراه با پایگاه داده های طیفی قدرتمند و ویژه در اسپکتروسکوپی رامان Raman مدل DXR2 SmartRaman ، امکان شناسایی سریع مواد مانند مواد منفجره، یودرها و جوهرها را فراهم می کند.

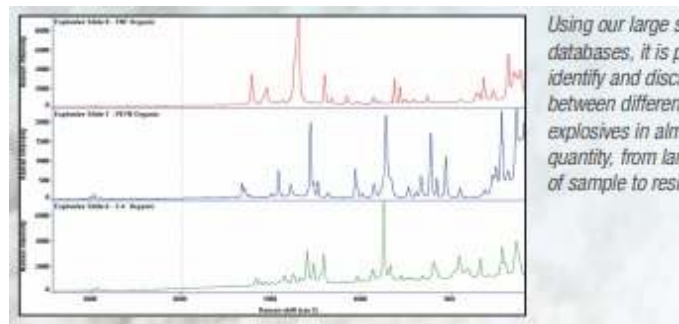

Using our large spectral databases, it is possible to identify and discriminate between different types of explosives in almost any quantity, from large amounts of sample to residues.

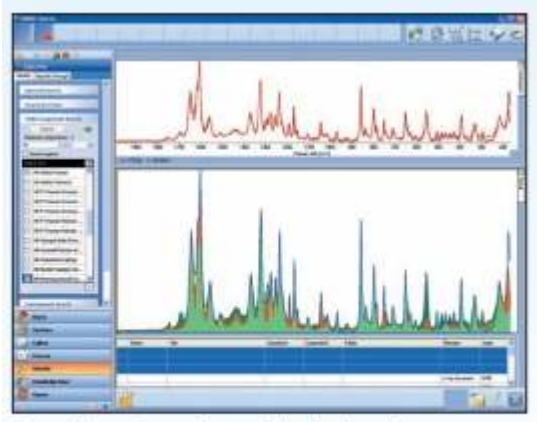

Composite spectra can be created using the software program Specta to elucidate mixtures such as inks, pigments, or paints for art restoration or counterfeit identification.

### • كاربرد اسپكتروفتومتر رامان Raman مدل DXR2 SmartRaman در توسعه محصول

پشتیبانی از کشف مواد جدید از ترکیبات دارویی جدید تا کاربردهای ذخیره سازی انرژی مانند باتری های لیتیوم یون با نرم افزار OMNICxi اسیکترومتر رامان Raman مدل DXR2 SmartRaman و روش های نمونه گیری امکان پذیر می باشد.

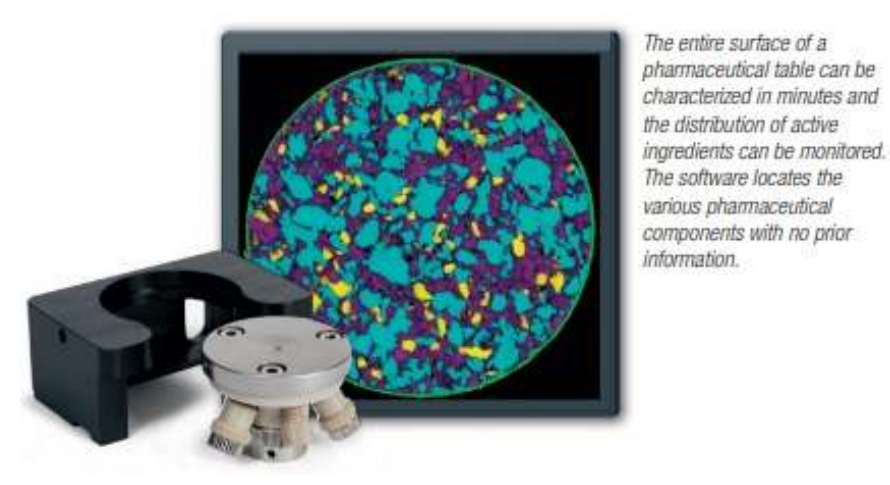

• کاربرد اسیکترومتر رامان Raman مدل DXR2 SmartRaman در تحقیقات علمی و بین رشته ای

طیف سنجی رامان Raman مدل DXR2 SmartRaman به بخش های بیشتر و دانش آموزان بیشتر اجازه می دهد تا نتایج تحقیقات قانع کننده ای را منتشر کنند.

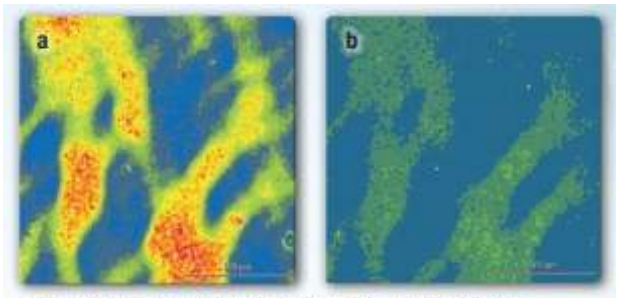

Raman image of isotactic polypropylene with polarized (a) and depolarized (b) Raman excitation. Both images show the peak height intensity ratio of the peak at 808 cm 1 to the peak at 841 cm 1.

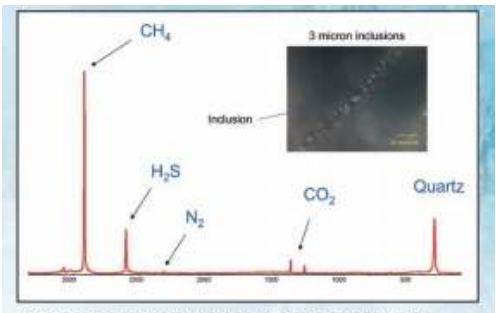

Using confocal Raman microscopy, inclusions in geological samples can be identified without the risk of contamination. Here, the inclusions in this quartz sample are shown to contain  $CH_4$ , H<sub>2</sub>S, N<sub>2</sub>, and CO<sub>2</sub>.

### ● کاربرد اسپکتروسکوپی رامان Raman مدل DXR2 SmartRaman در تحقیقات علوم زیستی

حالت های نمونه گیری و آپشن های نمونه برداری اسپکتروفتومتر رامان Raman مدل DXR2 SmartRaman از نمونه های بیولوژیکی ، نمونه های بیولوژیکی را قادر می سازد تا خصوصیات بیومولکول ها مانند alkyne-tagged ، محل قرارگیری و توزیع اجزای سلولی و یا طبقه بندی بافت های بیمار را با حساسیت بالا ارائه دهد .

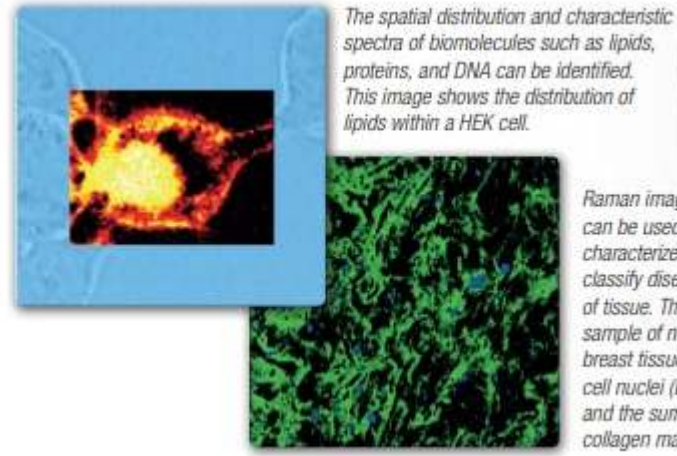

Raman imaging can be used to characterize and classify disease states of tissue. This dewaxed sample of normal breast tissue shows cell nuclei (blue) and the surrounding collagen matrix (green).

# www.partoshar.com

### آپشن های اسپکتروفتومتر رامان Raman مدل DXR2 SmartRaman

- کیت نور پلاریزه بازتاب و انتقال ، آنالیز ثابت
- كيت روشنايي Nomarski يا كنتراست تداخل تفرق نور بازتابي و انتقالي (DIC)  $\bullet$

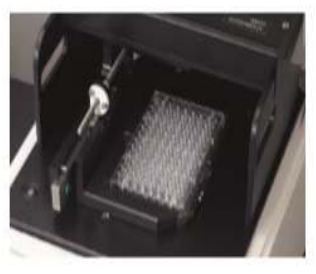

The Universal Platform Sampling accessory with Well-Plate

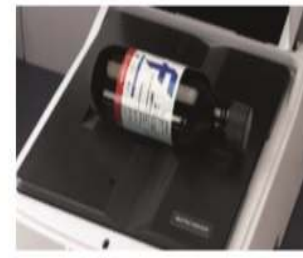

The Universal Platform Sampling accessory with Bottle Holder

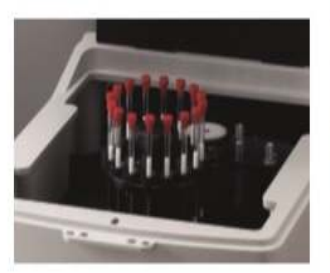

The DXR2 SmartRaman spectrometer with the Carousel Autosampler **Sampling accessory** 

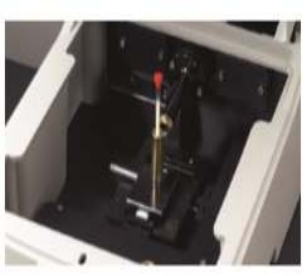

The 180 Degree Sampling accessory for the DXR2 SmartRaman spectrometer

### **DXR2 SmartRaman Raman --- 2 8
@**

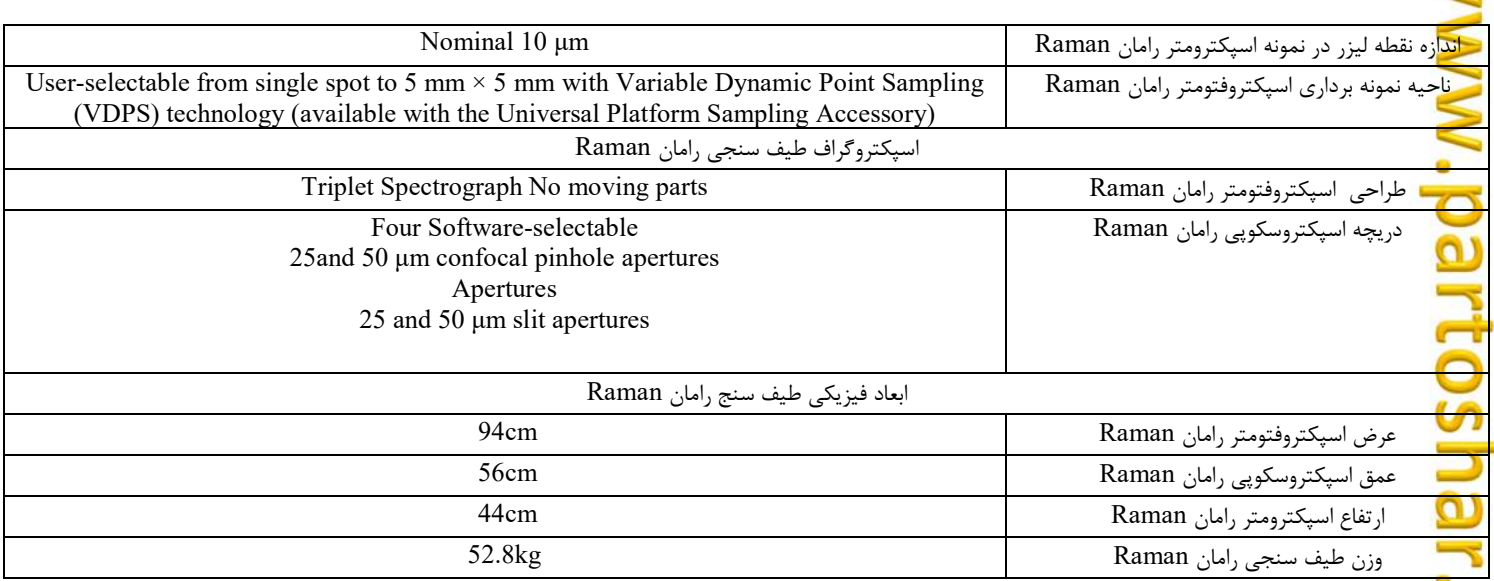

### **DXR2 SmartRaman Raman --- #4?+ 8
@**

 $\leq$ 

### **DXR2 SmartRaman Raman --- 41 8
@**

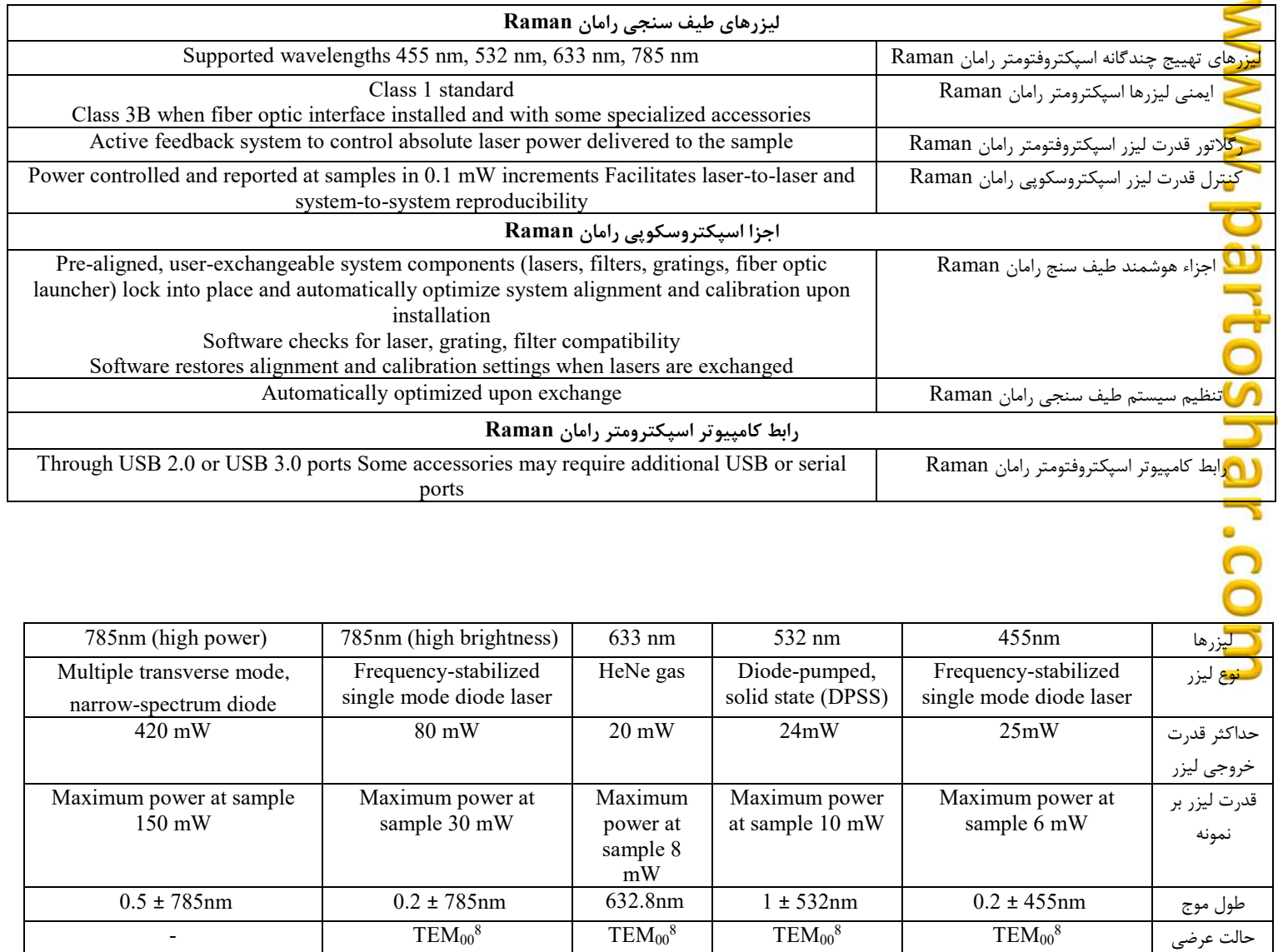

### **DXR2 SmartRaman Raman --- / 0 2 8
@**

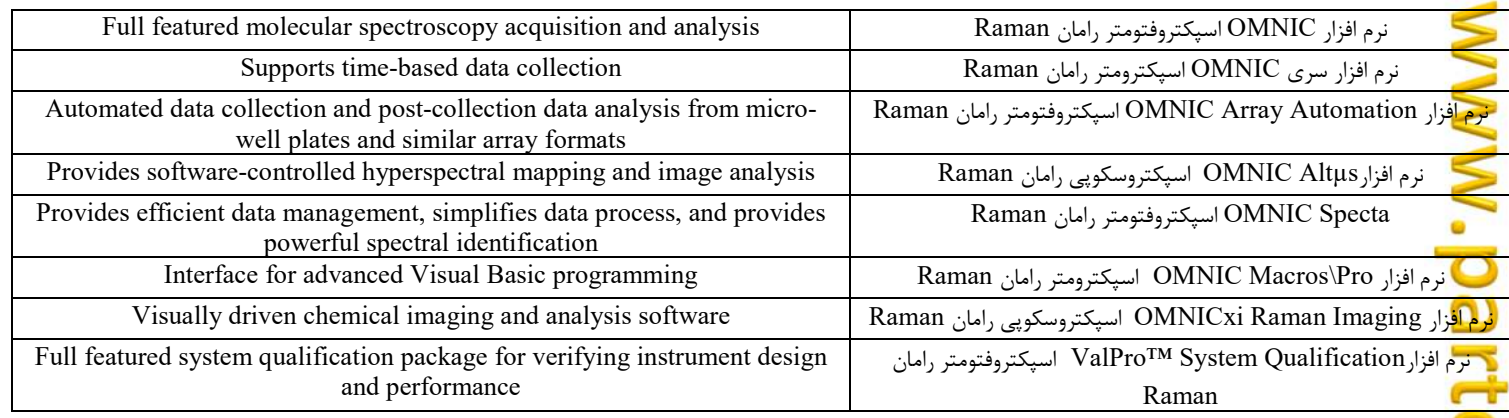